**MHS GENESIS3 Pharmacy for the MHS Data Repository (MDR) (Version 0.00.01)**

**Current Specification**

# **Revision History**

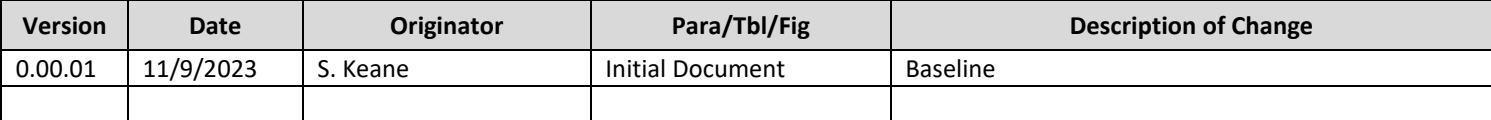

# **MHS GENESIS3 Pharmacy**

## **I. BACKGROUND**

This specification describes the process required to create the Military Health System (MHS) Data Repository (MDR) GENESIS3 Pharmacy tables based on data received from Oracle Health Bulk Data Extract (BDE) 3.0 MIP Redshift feeds to the MDR.

## **II. SOURCES**

The source data files used to create the MHS GENESIS3 Pharmacy tables are extracted from the MHS Information Platform (MIP) Redshift 3.0. The transfer of the raw source extracts is handled by the Solution Delivery Division (SDD) for loading into the MDR for further processing according to routine MDR operations. The format of the raw MHS GENESIS feeds to the MDR is described in the Department of Defense Healthcare Management System Modernization (DHMSM®) Program DRAFT Interface Control Document (ICD) for Bulk Data Extract (BDE).

## **III. TRANSMISSION (FILES AND FREQUENCY)**

Source files are provided daily.

## **IV. ORGANIZATION AND BATCHING**

**Source Data**: The first step in MDR processing is to batch records received from MHS GENESIS. Raw data batches are stored in /mdr/raw/genesis according to routine MDR operating procedures.

**Output Products**: The processor outputs separate SAS data sets for Fiscal Year (FY) of data. The processor performs merges and field derivations, and must incorporate updates to records across raw data extracts. The output data set fyxx.sas7bdat will be stored in /mdr/pub/genesis3/pharmacy/fyxx.sas7bdat.

**Archiving (APUB)**: Use routine archiving rules and procedures of the MDR.

**Receiving Filters**: There are no receiving filters.

MDR GENESIS3 Pharmacy tables will contain medications dispensed and/or administered at MHS GENESIS Military Treatment Facilities (MTF). Select result records where Activity Type equals "Pharmacy" and to avoid selecting results for omitted orders, match order records on primary key. All records are provided with the initial batch of data. Thereafter, new and changed records are sent each day.

## **V. UPDATE PROCESSES**

New raw feeds contain either insert or update records. These records shall be used to update the master MDR GENESIS3 Pharmacy datasets. The primary key for the final dataset is the combination of Encounter

ID, Order ID, Action Sequence, and Ingredient Sequence. The processor shall delete duplicates before updating the table. Duplicate records, defined as those with the same primary key. When choosing among duplicate records, the processor shall select the record with the most recent value for the variable: UPDT\_DT\_TM (update date/time (UPDT\_DT\_TM) for multiple of records with the same primary key.

### **VI. FILE MERGES**

Table 1 describes the data merges that are necessary to append many of the fields in the MHS GENESIS3 Pharmacy file.

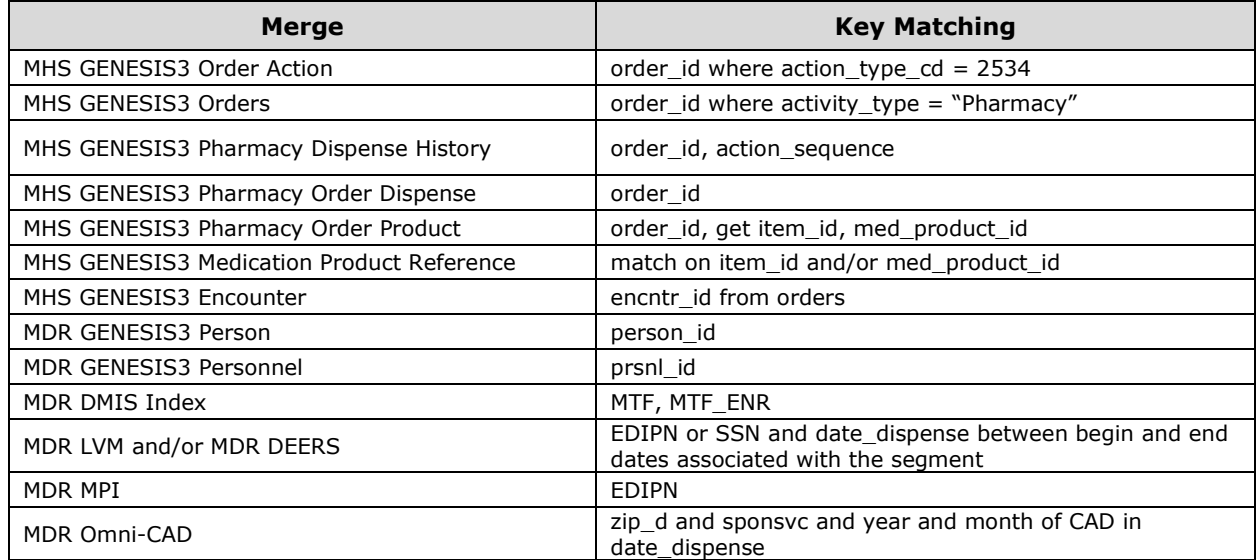

#### **Table 1: File Merges**

#### **VII. FILE LAYOUT**

Table 2 describes the file layout and derivation rules for the MHS GENESIS3 Pharmacy file.

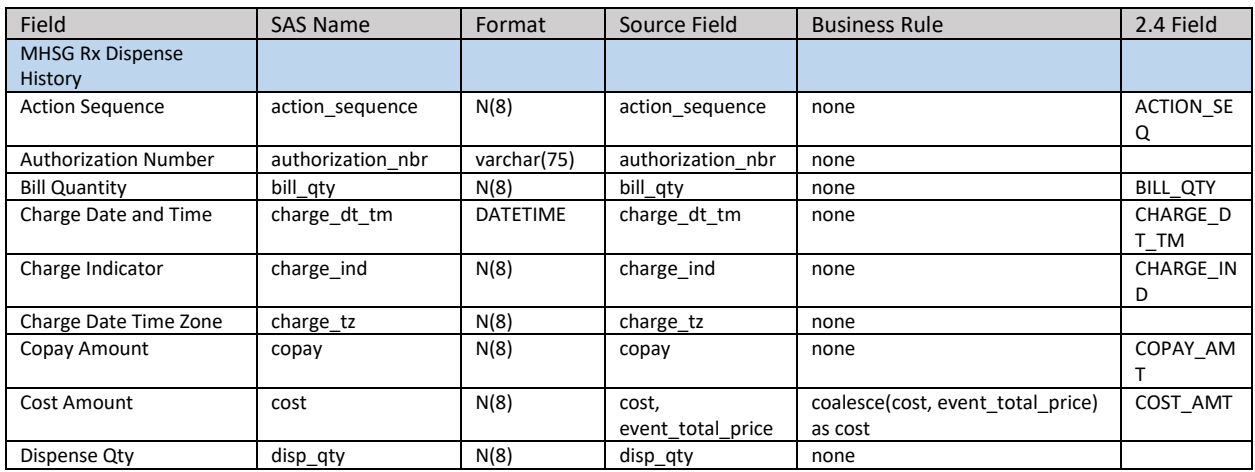

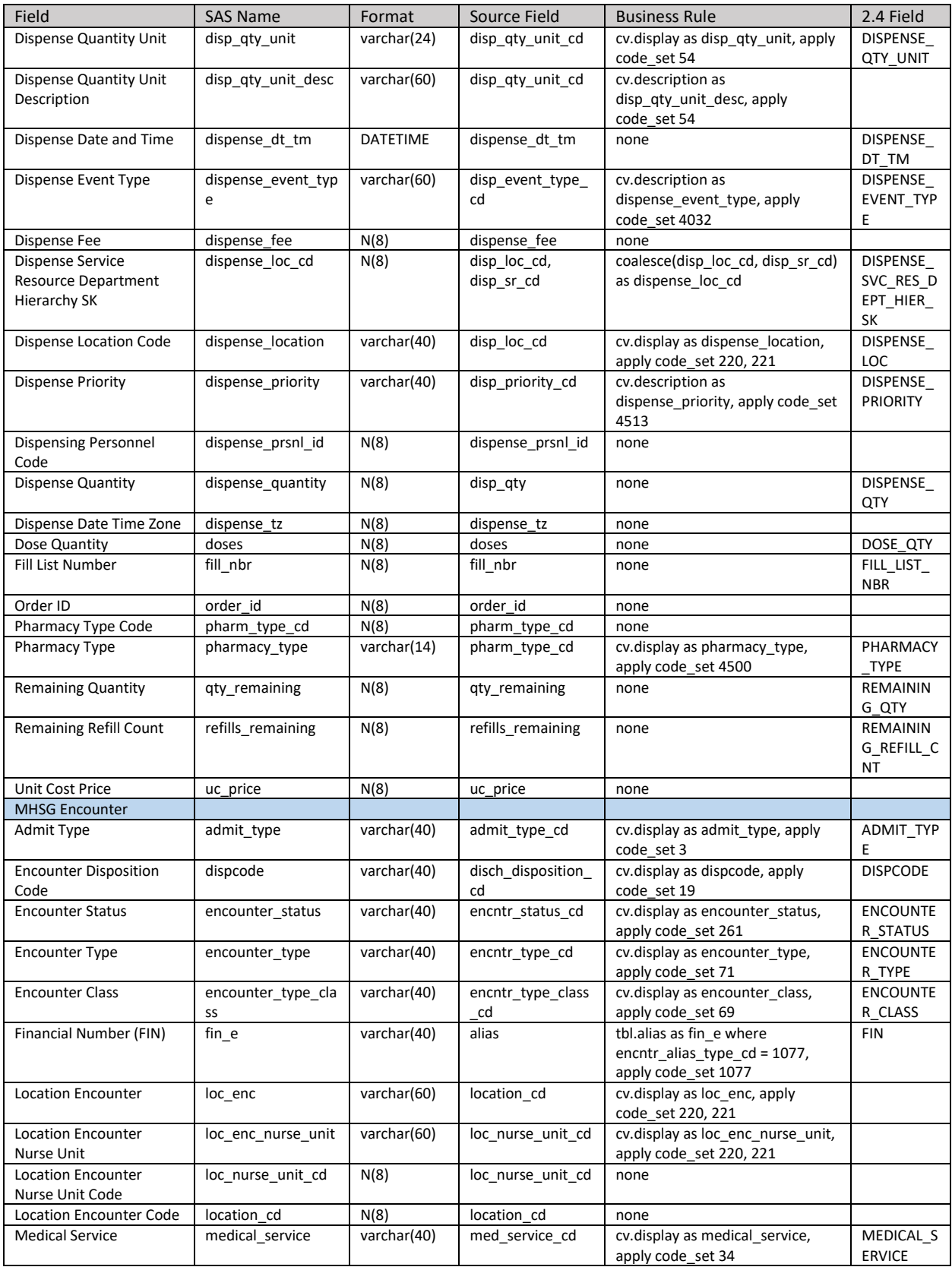

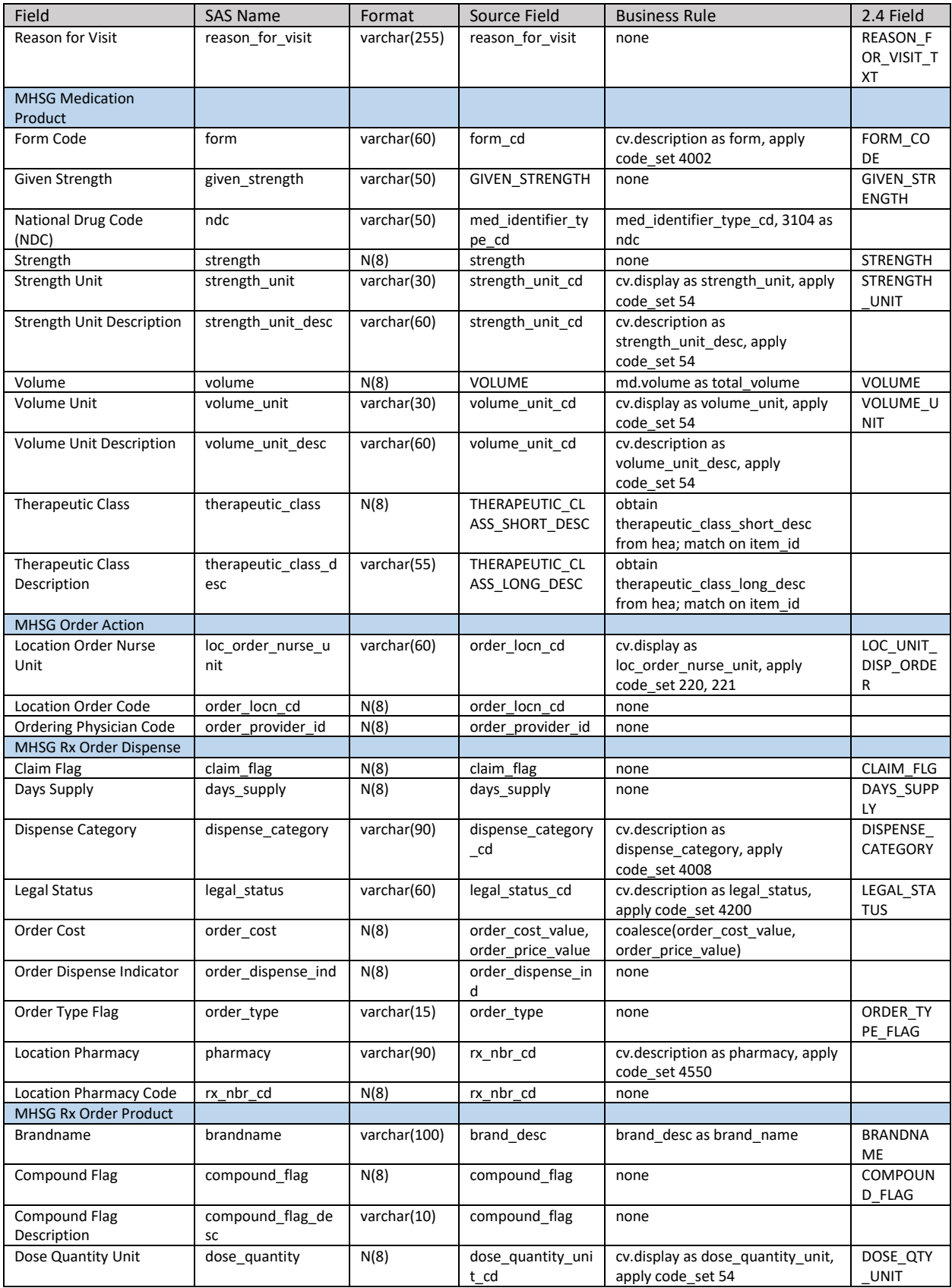

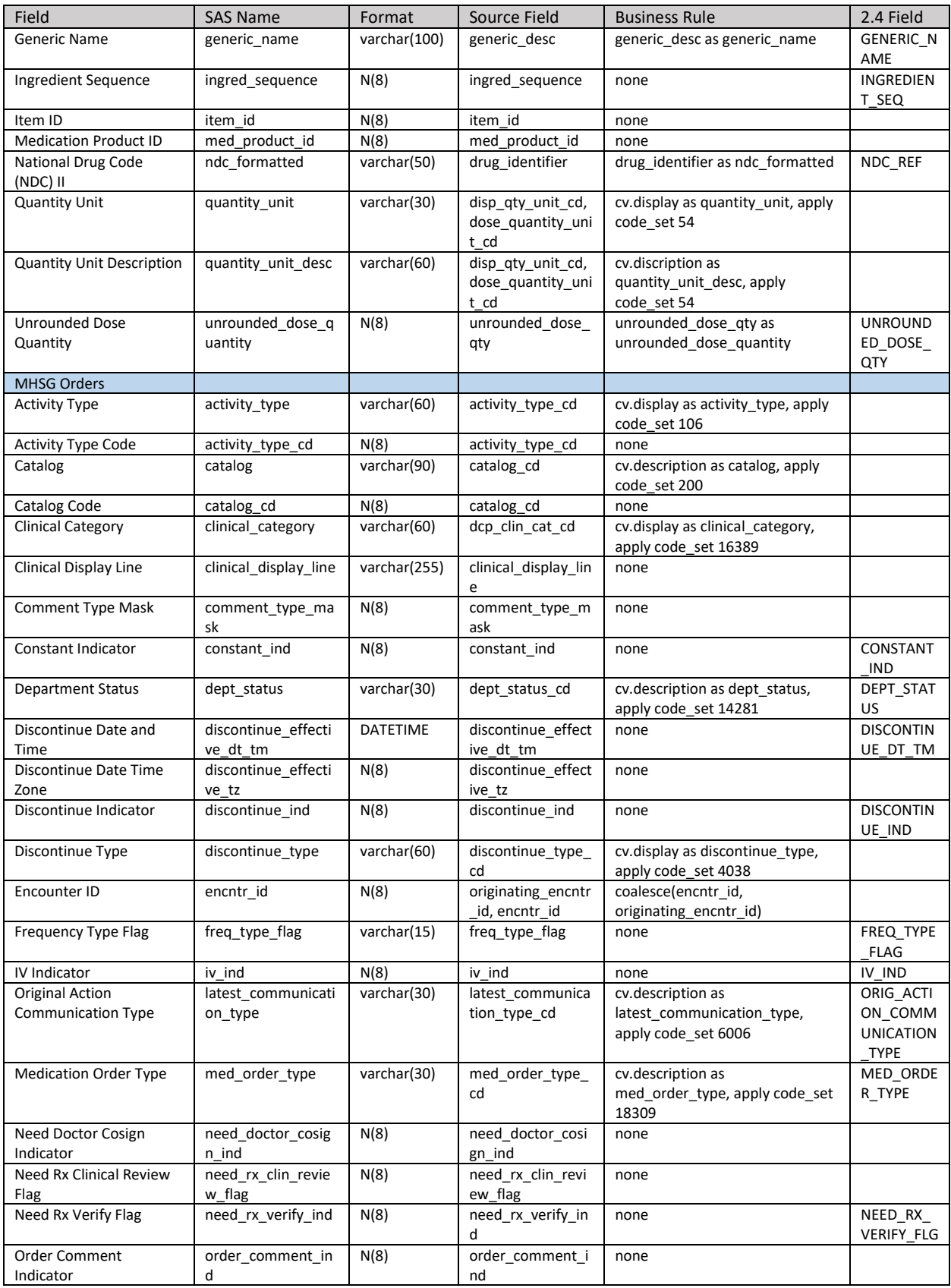

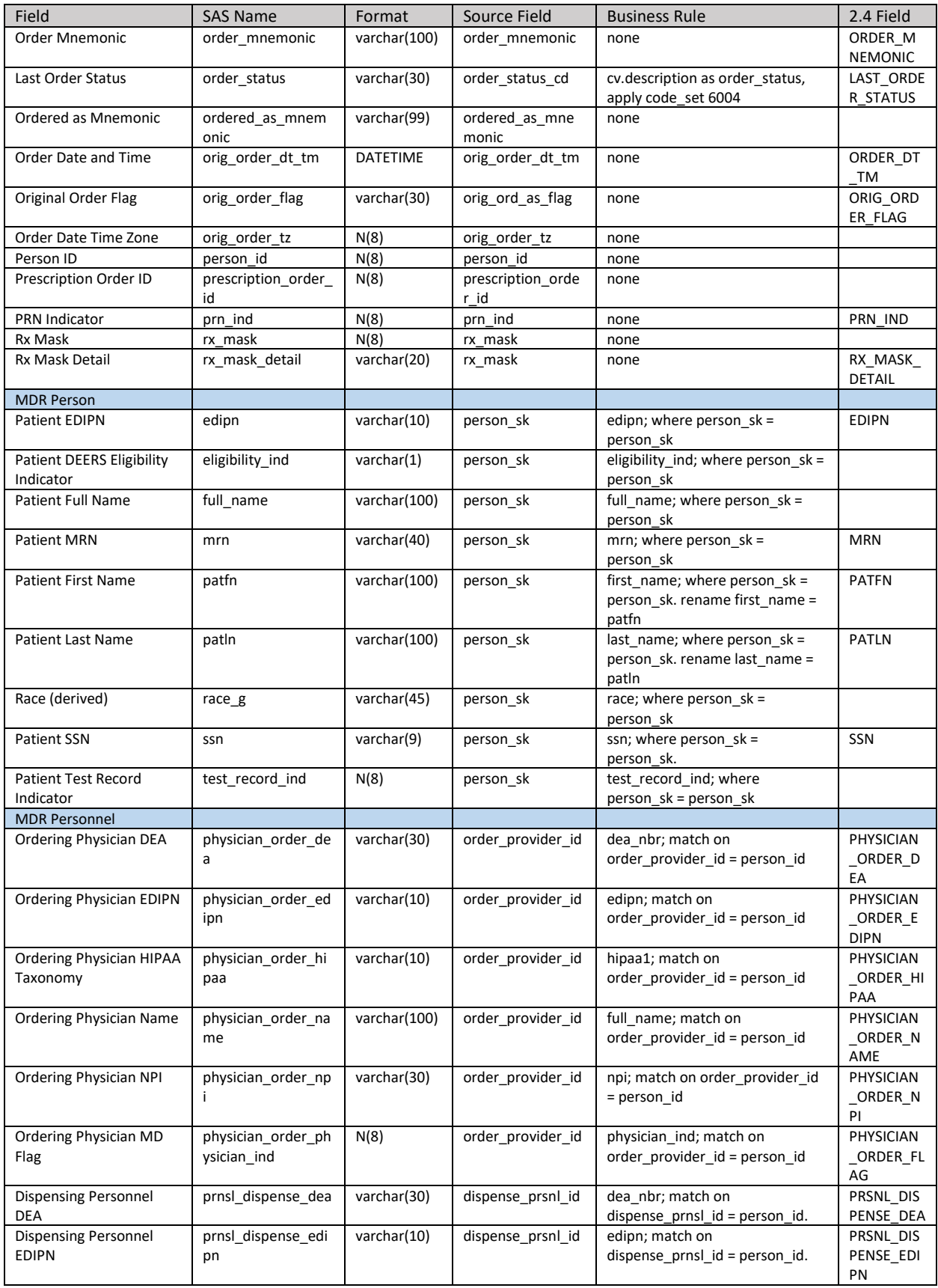

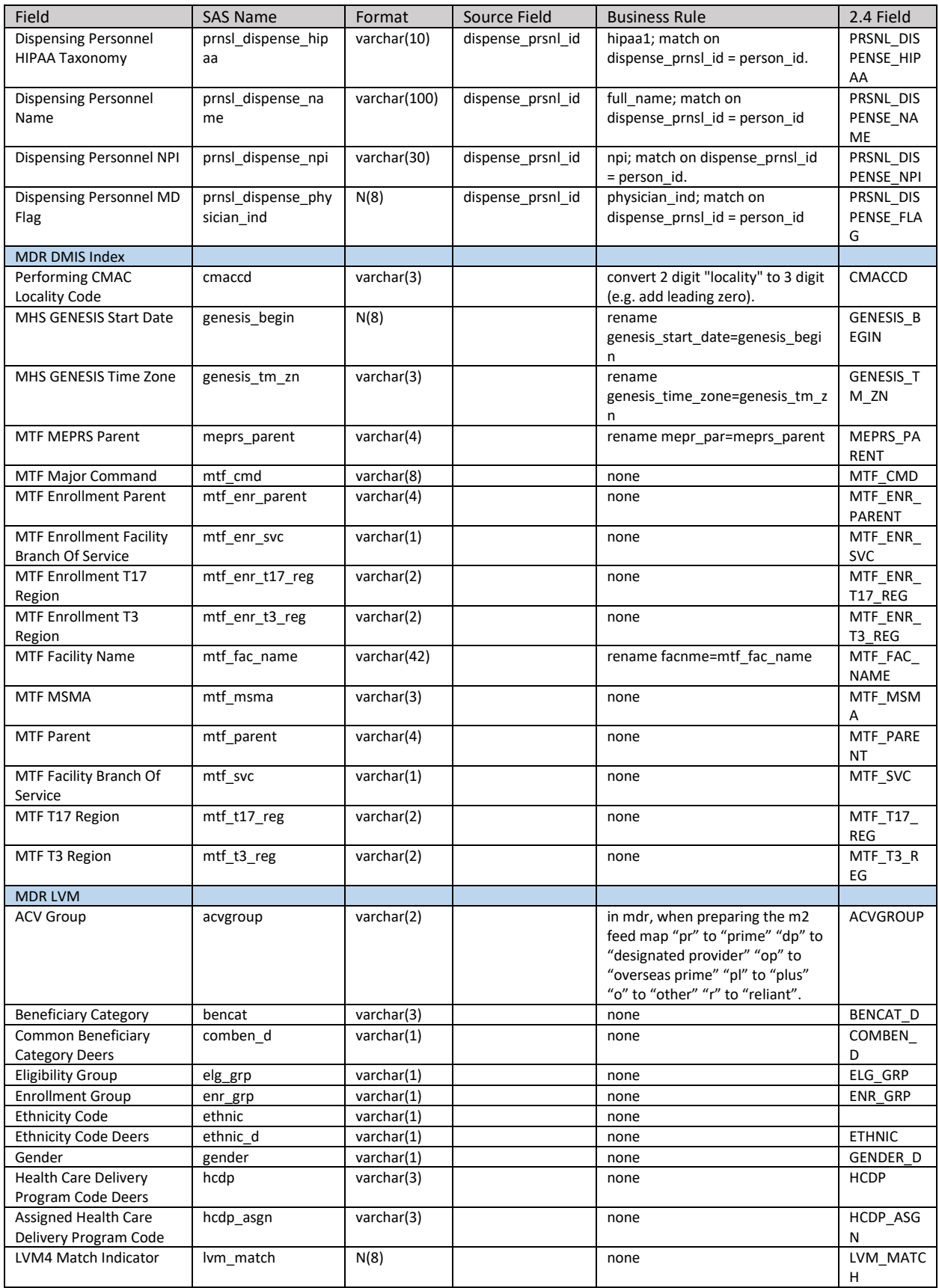

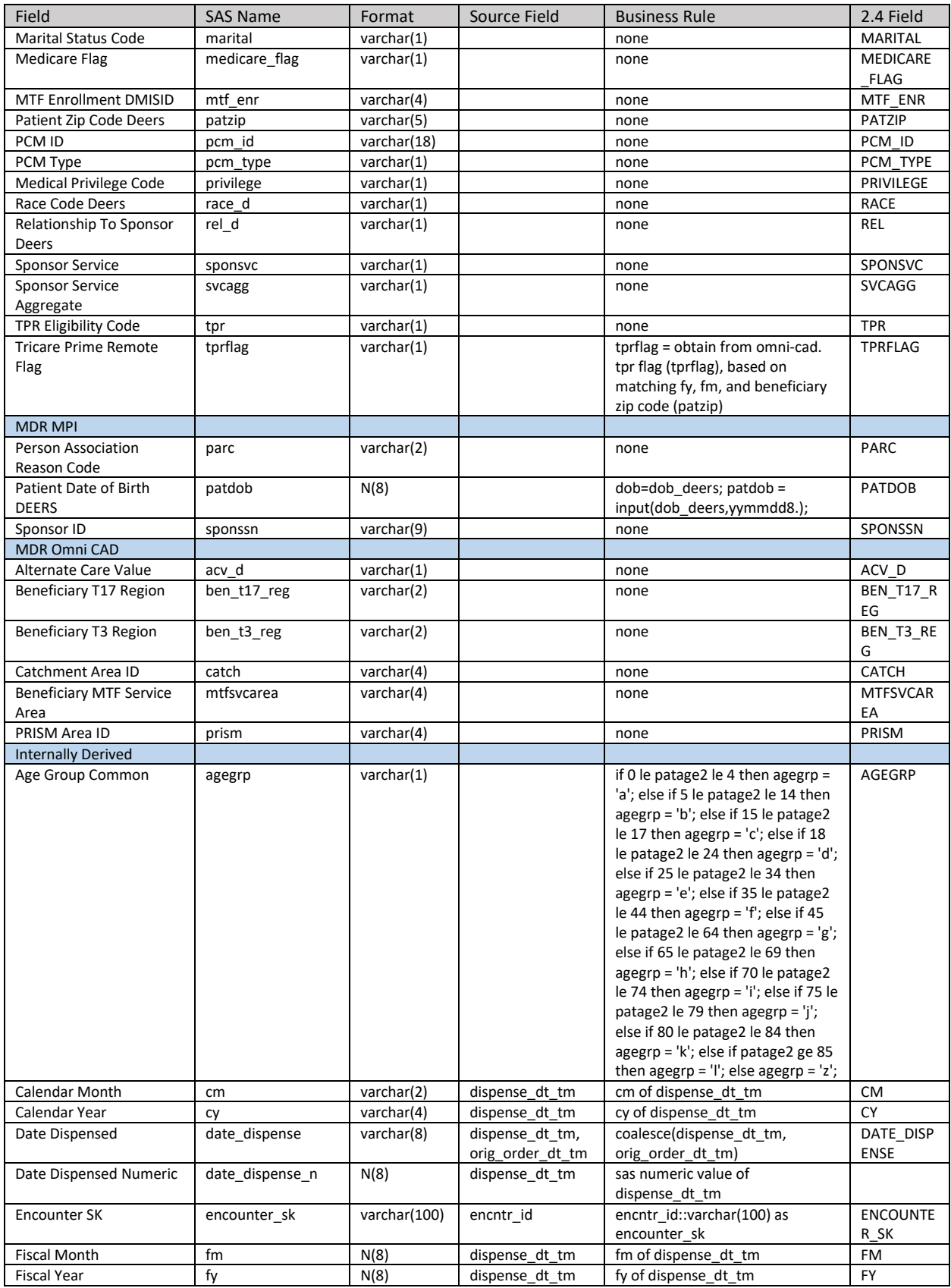

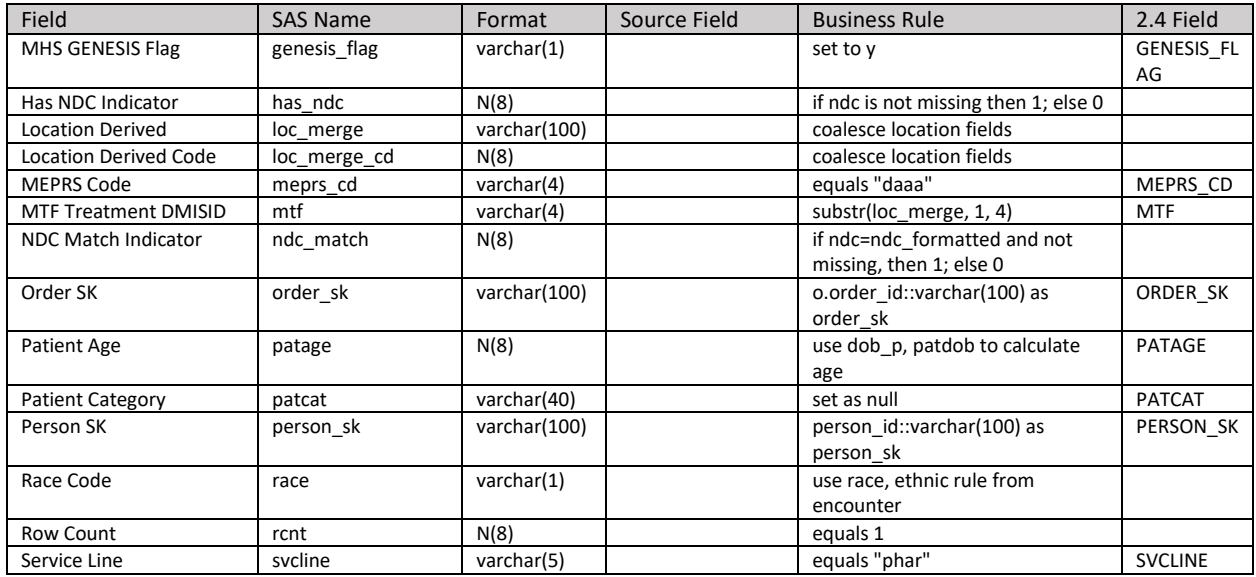

#### **VIII. EXCLUSIONS**

Here are the conditions required to exclude and/or remove records from the MHS GENESIS3 Pharmacy file. If any of the following conditions are met, either delete the record or output to an error file.

If the primary key is missing or zero.

If patient test flag is missing or one.

If MTF is either NONE, TEST, or VA.

#### **IX. DATA CONSIDERATIONS**

This dataset combines inpatient and ambulatory pharmacy orders in the same file. While many data elements are applicable to both types. Many are not. For instance, Days Supply is only applicable for ambulatory prescripts and will be missing for all inpatient records. For complete list of data elements that populated based on pharmacy\_type, refer to the MHS GENESIS3 Pharmacy tab of the MDR Data Dictionary.

In the MHS GENESIS Bulk Data Extract (BDE) 3.0, retail pharmacy prescriptions are assigned to the generic location 'Ambulatory Pharmacy'. As such, most location information is either missing or appears as 'Ambulatory Pharmacy' when the pharmacy\_type is 'Retail' and/or encounter\_type is 'Lifetime Pharmacy'.

Millennium maintains the link between the originating encounter and the lifetime pharmacy encounter, so the location information is available there.